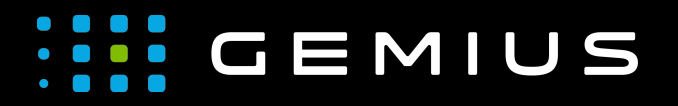

# Technical Specifications for Preparing Creatives

[www.gemius.com](https://www.gemius.com/)

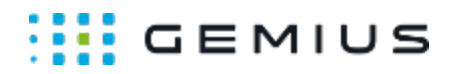

### **Scratch**

- [Description](#page-1-0)
	- [Main supported formats](#page-1-1)
	- [Mobile devices](#page-1-2)
- [Behavior](#page-1-3)
- [Parameters](#page-1-4)

#### <span id="page-1-0"></span>Description

#### <span id="page-1-1"></span>Main supported formats

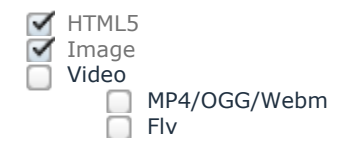

#### <span id="page-1-2"></span>Mobile devices

Mobile web browsers  $\Box$  Mobile web applications

#### <span id="page-1-3"></span>Behavior

This ad format consists of two images. One of them can be scratched, and the other one is a hyperlink.

#### <span id="page-1-4"></span>Parameters

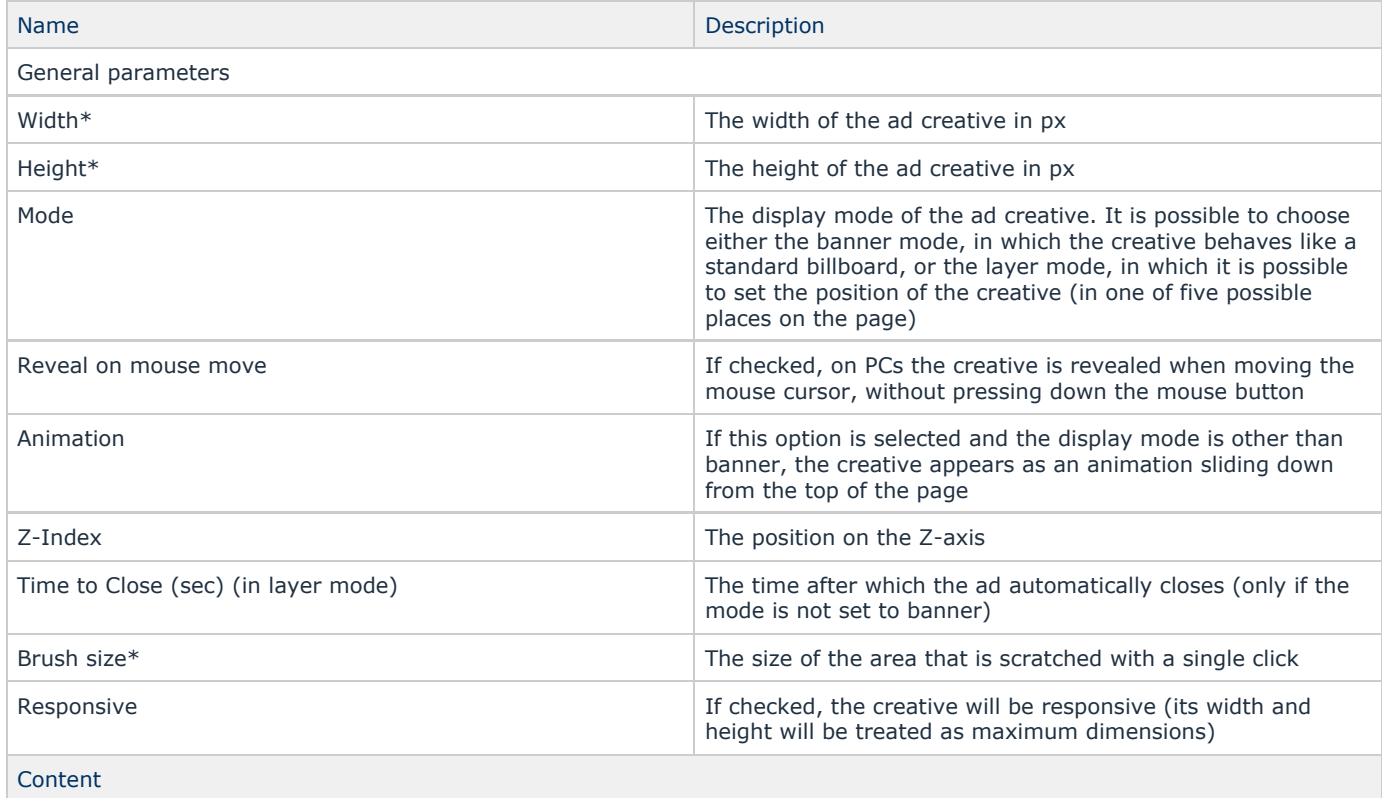

Gemius SA Phone: + 48 22 390 90 90 contact@gemius.com 18 B Postepu Street + 48 22 378 30 50 [www.gemius.com](https://www.gemius.com/) 02-676 Warsaw, Poland Fax: + 48 22 874 41 01

## $\frac{1}{2}$  GEMIUS

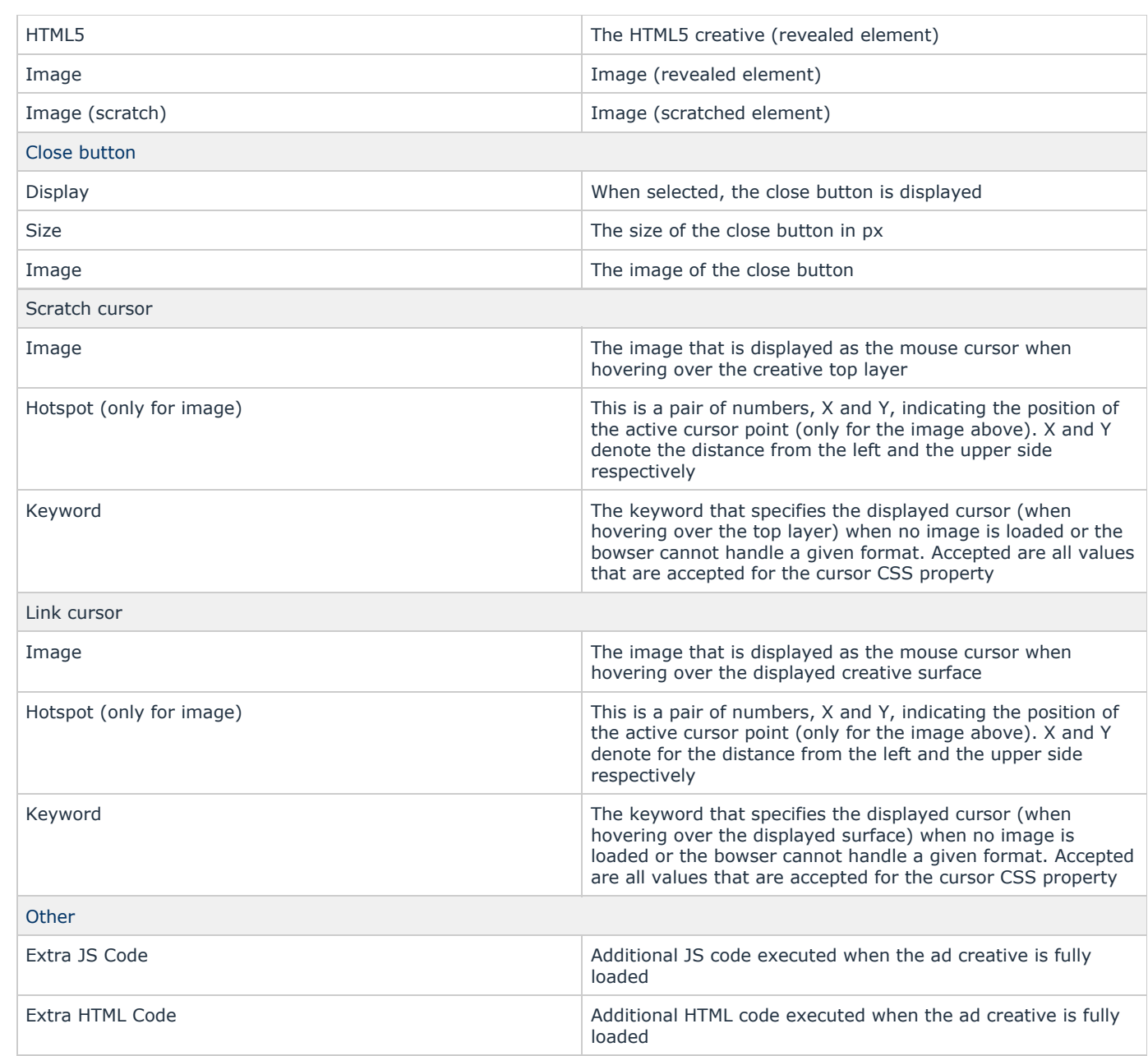

\* - required parameter